# **Kwstandby Documentation** *Release*

**OpenStack, LLC**

December 19, 2014

#### Contents

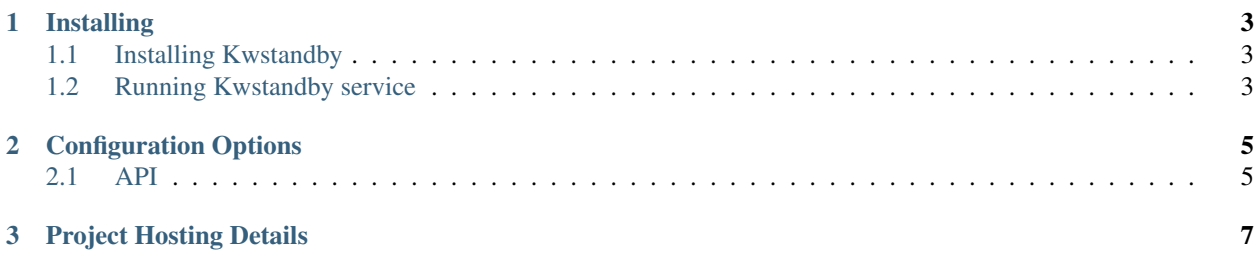

Kwstandby provides a REST API to shutdown and wake up the hosts using their IPMI cards. This documentation offers information on how Kwstandby works.

#### **Installing**

#### <span id="page-6-1"></span><span id="page-6-0"></span>**1.1 Installing Kwstandby**

1. Clone the Kwstandby git repository to the management server:

\$ git clone https://github.com/frossigneux/kwstandby

- 2. As a user with root permissions or sudo privileges, run the Kwstandby installer and copy the configuration files:
	- \$ pip install kwstandby \$ cp -r kwstandby/etc/kwstandby /etc/

#### <span id="page-6-2"></span>**1.2 Running Kwstandby service**

Start the Kwstandby API:

\$ kwstandby-api

### **Configuration Options**

<span id="page-8-0"></span>The following table lists the Kwstandby options in the configuration file. Please note that Kwstandby uses openstackcommon extensively, which requires that the other parameters are set appropriately.

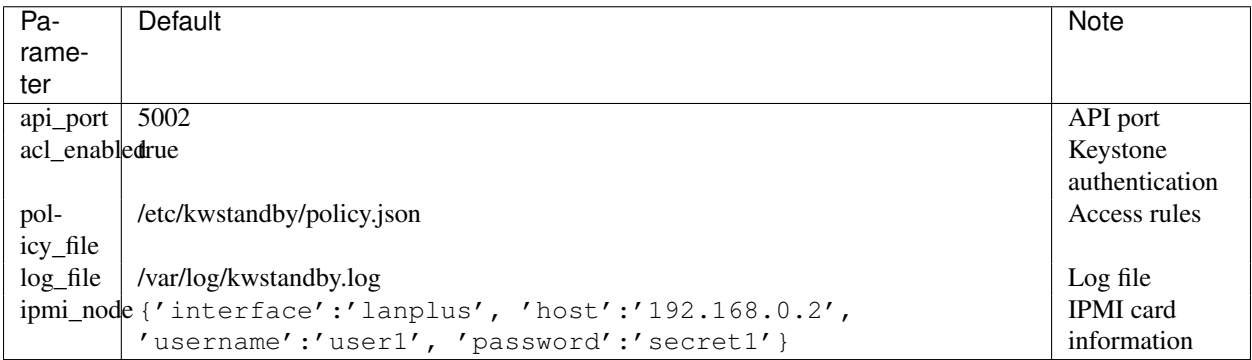

The config file contains also a section dedicated to Keystone authentication.

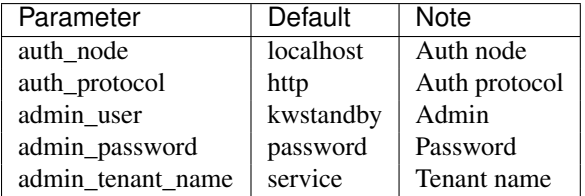

A sample configuration file can be found in [kwstandby.conf.](https://github.com/frossigneux/kwstandby/blob/master/etc/kwstandby/kwstandby.conf)

#### <span id="page-8-1"></span>**2.1 API**

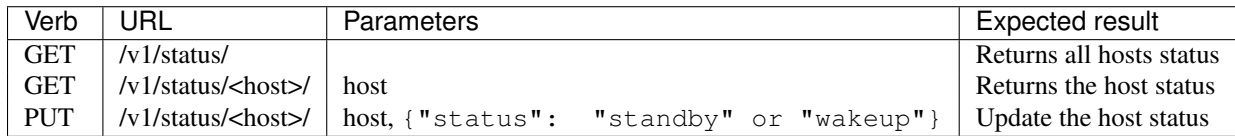

## **Project Hosting Details**

<span id="page-10-0"></span>Code Hosting <https://github.com/frossigneux/kwstandby>